, tushu007.com

 $<<$ SolidWorks 2007  $>$ 

<< SolidWorks 2007 - 1 >>

- 13 ISBN 9787301153314
- 10 ISBN 7301153317

出版时间:2009-8

页数:356

PDF

更多资源请访问:http://www.tushu007.com

 $<<$ SolidWorks 2007  $>$ 

## , tushu007.com

SolidWorks Windows CAD CAE CAM PDM SolidWorks<br>Dassult System Dassult System CATIA CAD Dassult System CATIA  $1995$  11 CAD  $\text{CAD}$ CAD 了SolidWorks软件在工业设计中的具体应用;并结合工程实践中的典型应用实例,详细讲解工业设计  $SolidWorks$ estate of the contract of the contract of the SolidWorks 2007 SolidWorks SolidWorks  $2$  SolidWorks examples  $\sim$  SolidWorks SolidWorks  $3$ SolidWorks  $4$ SolidWorks

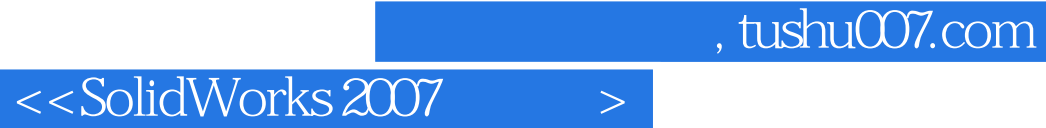

SolidWorks 2007 SolidWorks 2007

SolidWorks 2007 SolidWorks 2007

 $\mathbf 1$  which are all the control of the control of the control of the control of the control of the control of the control of the control of the control of the control of the control of the control of the control of the

SolidWorks

## $<<$ SolidWorks 2007  $>$

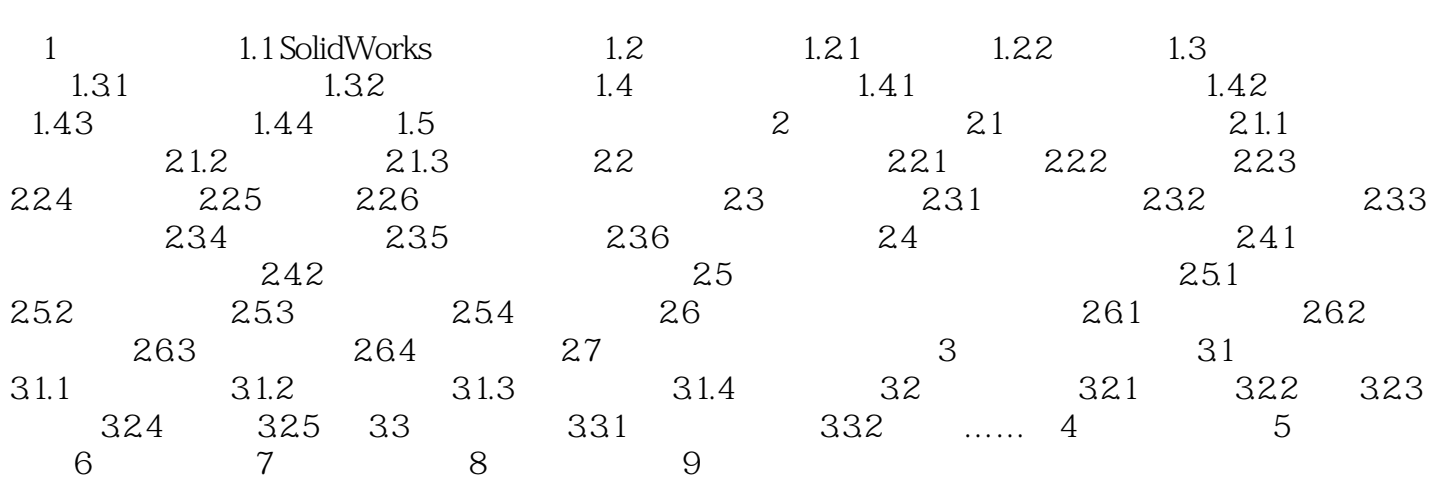

## , tushu007.com  $<<$ SolidWorks 2007  $>$ SolidWorks Microsoft Excel and American School Design Table SolidWorks的装配设计工具能够采用"自顶而下"或是"自底而上"的方法创建和管理包含成百上千 **SolidWorks** and the SolidWorks of the SolidWorks and the SolidWorks of the SolidWorks of the SolidWorks of the SolidWorks of the SolidWorks of the SolidWorks of the SolidWorks of the SolidWorks of the SolidWorks of the So  $\begin{aligned} \text{SolidWorks} \end{aligned}$  $BOM$ **SolidWorks**

SolidWorks CAD<br>SolidWorks CAD cAD can result of the SolidWorks 此SolidWorks逐渐成为中端工程应用的通用cAD平台,在世界范围内有数百家公司基于SolidWorks开发

, tushu007.com

 $<<$ SolidWorks 2007  $>$ 

SolidWorks2007

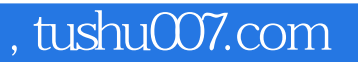

## $<<$ SolidWorks 2007  $>$

本站所提供下载的PDF图书仅提供预览和简介,请支持正版图书。

更多资源请访问:http://www.tushu007.com